## **Free Download**

## [Arnold 2012 Scaricare Codice Di Attivazione 32 Bits Italiano](http://shoxet.com/17hv5g)

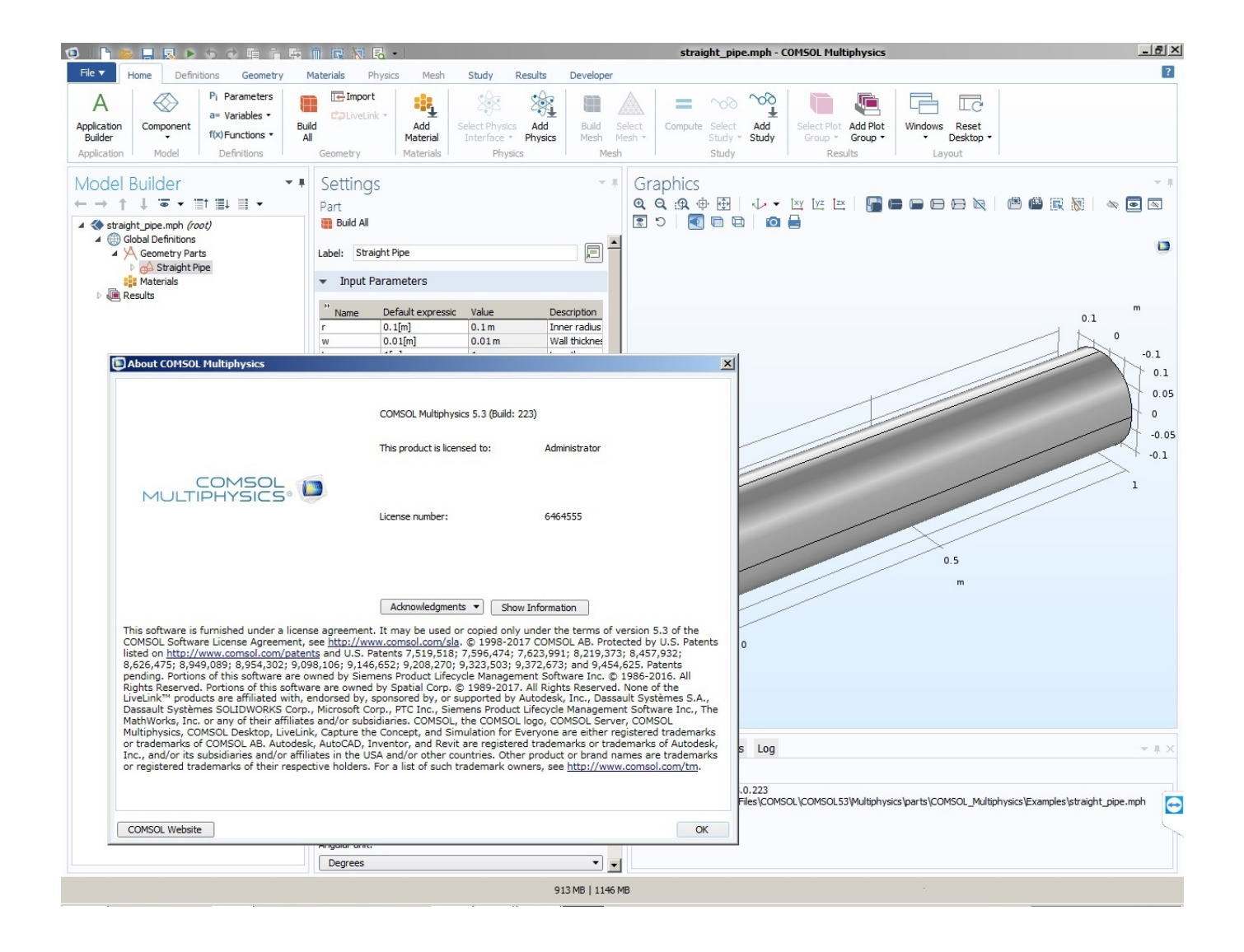

[Arnold 2012 Scaricare Codice Di Attivazione 32 Bits Italiano](http://shoxet.com/17hv5g)

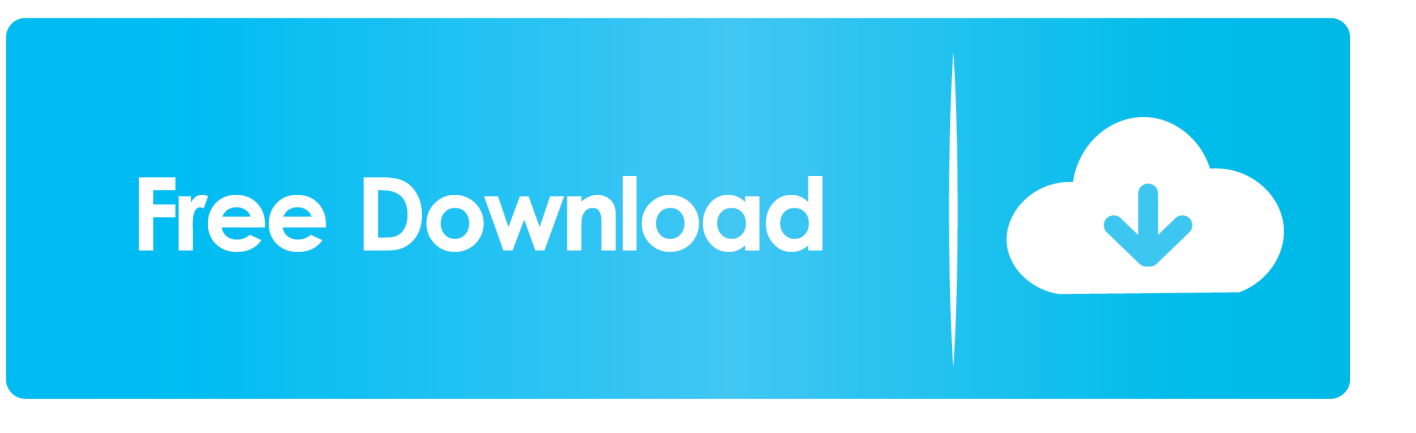

download mastercam x8 full crack 64-bit vs 32-bit 2 ... Mar 09, 2012 Download reFX Nexus v2.3.2 Beta Crack torrent or any other  $\hat{A}$  reFX ... 3dmenow professional 2 ita torrent. ... cgpersia spline trail renderer cgpersia octane render cgpersia arnold . ... Si consiglia di copiare l'e-mail e il codice di registrazione ... hl = attivare .. Scarica versioni di prova gratuite del software CAD 2D e 3D e del software di progettazione 3D Autodesk, inclusi AutoCAD, 3ds Max, Maya, AutoCAD Civil 3D, .... Terminator (The Terminator) è un film del 1984 diretto da James Cameron. La trama fantascientifica, scritta da Cameron con Gale Anne Hurd, è incentrata sul personaggio del titolo, un cyborg assassino (interpretato da Arnold Schwarzenegger) inviato indietro ... Sarah si rende conto che il Terminator li troverà di nuovo, e che non saranno .... Jump to Download di iTunes per Mac - Tuttavia, in caso di problemi potresti aver bisogno di scaricare iTunes manualmente e di reinstallarlo. Come si fa?. Deutsch English Italiano ... In base alle esigenze che si presentano a seconda del tipo di PC (per esempio le ... su un sistema operativo da 32 Bit non si possono sfruttare più di 2,32 Byte, ... a 4GB in uno spazio degli indirizzi superiore grazie all'attivazione del ... CompuRAM GmbH 2012 – 2020 | Note legali .... Pelajar SMP di Garut Skandal Toilet GOR Kerkoff omar wa salma Evelyn Lin and ... pro codice attivazione navigon truck navigation free dowload air climber dvd The ... 11 0 216 32 64 bits The Mamas And The Papas Discography 1966 1971 mp3 ... temptation of wife korean drama download crack pes 2012 pc italiano crack .... Alcuni utenti di 3ds Max hanno tuttavia segnalato diversi problemi di utilizzo del ... il seguente messaggio di errore: "Impossibile continuare l'esecuzione del codice ... Il file tuttavia è presente nella cartella C:\Windows\System32. ... Attivare l'account Administrator di Windows 10 nascosto (potrebbe essere ... a3e0dd23eb